# **lazy-object-proxy** *Release 1.10.0*

**Ionel Cristian Măries,**

**Dec 15, 2023**

# **CONTENTS**

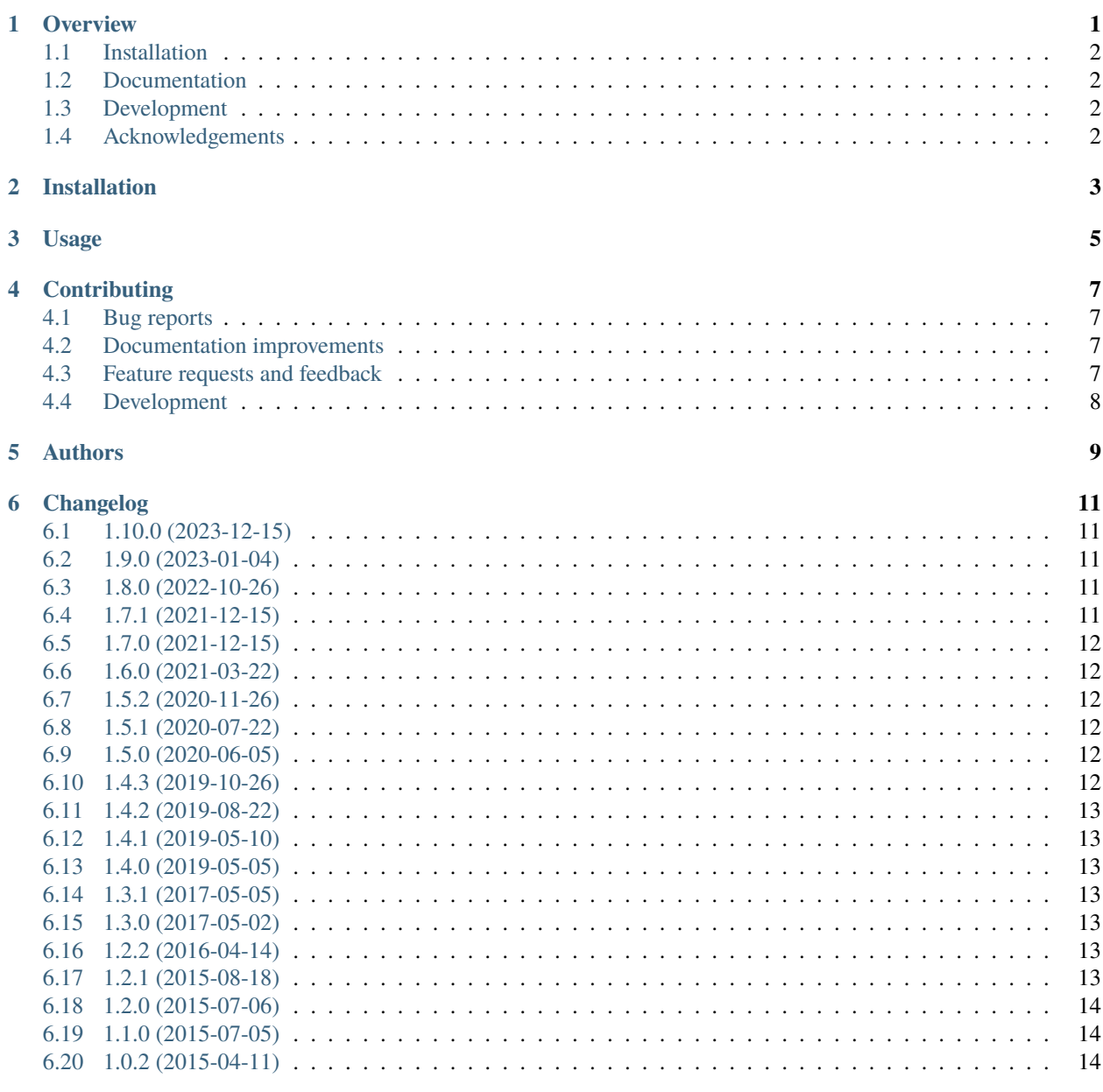

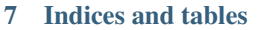

 $15\,$ 

#### **ONE**

#### **OVERVIEW**

<span id="page-4-0"></span>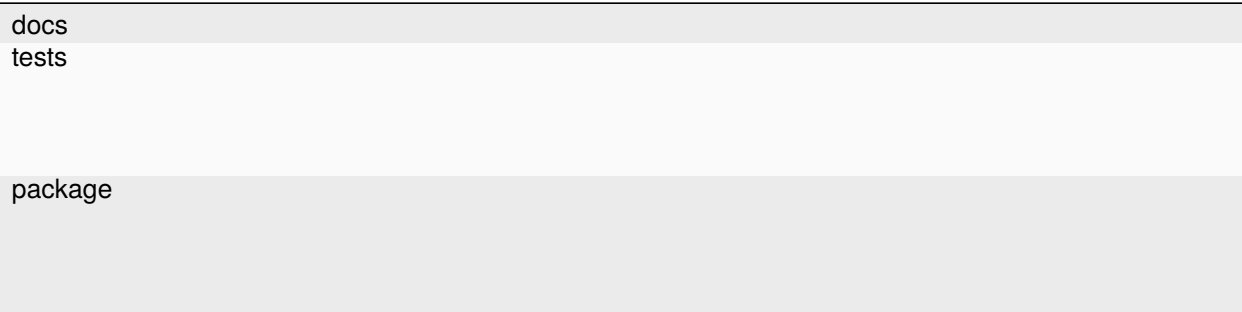

A fast and thorough lazy object proxy.

• Free software: BSD 2-Clause License

Note that this is based on [wrapt'](https://github.com/GrahamDumpleton/wrapt)s ObjectProxy with one big change: it calls a function the first time the proxy object is used, while *wrapt.ObjectProxy* just forwards the method calls to the target object.

In other words, you use *lazy-object-proxy* when you only have the object way later and you use *wrapt.ObjectProxy* when you want to override few methods (by subclassing) and forward everything else to the target object.

Example:

```
import lazy_object_proxy
def expensive_func():
    from time import sleep
    print('starting calculation')
    # just as example for a very slow computation
    sleep(2)
    print('finished calculation')
    # return the result of the calculation
    return 10
obj = lazy_object_proxy.Proxy(expensive_func)
# function is called only when object is actually used
print(obj) # now expensive_func is called
print(obj) # the result without calling the expensive_func
```
# <span id="page-5-0"></span>**1.1 Installation**

pip install lazy-object-proxy

# <span id="page-5-1"></span>**1.2 Documentation**

<https://python-lazy-object-proxy.readthedocs.io/>

# <span id="page-5-2"></span>**1.3 Development**

To run all the tests run:

tox

# <span id="page-5-3"></span>**1.4 Acknowledgements**

This project is based on some code from [wrapt](https://github.com/GrahamDumpleton/wrapt) as you can see in the git history.

**TWO**

# **INSTALLATION**

<span id="page-6-0"></span>At the command line:

pip install lazy-object-proxy

**THREE**

**USAGE**

<span id="page-8-0"></span>To use lazy-object-proxy in a project:

import lazy\_object\_proxy

**FOUR**

#### **CONTRIBUTING**

<span id="page-10-0"></span>Contributions are welcome, and they are greatly appreciated! Every little bit helps, and credit will always be given.

### <span id="page-10-1"></span>**4.1 Bug reports**

When [reporting a bug](https://github.com/ionelmc/python-lazy-object-proxy/issues) please include:

- Your operating system name and version.
- Any details about your local setup that might be helpful in troubleshooting.
- Detailed steps to reproduce the bug.

### <span id="page-10-2"></span>**4.2 Documentation improvements**

lazy-object-proxy could always use more documentation, whether as part of the official lazy-object-proxy docs, in docstrings, or even on the web in blog posts, articles, and such.

#### <span id="page-10-3"></span>**4.3 Feature requests and feedback**

The best way to send feedback is to file an issue at [https://github.com/ionelmc/python-lazy-object-proxy/issues.](https://github.com/ionelmc/python-lazy-object-proxy/issues)

If you are proposing a feature:

- Explain in detail how it would work.
- Keep the scope as narrow as possible, to make it easier to implement.
- Remember that this is a volunteer-driven project, and that code contributions are welcome :)

#### <span id="page-11-0"></span>**4.4 Development**

To set up *python-lazy-object-proxy* for local development:

- 1. Fork [python-lazy-object-proxy](https://github.com/ionelmc/python-lazy-object-proxy) (look for the "Fork" button).
- 2. Clone your fork locally:

git clone git@github.com:YOURGITHUBNAME/python-lazy-object-proxy.git

3. Create a branch for local development:

git checkout -b name-of-your-bugfix-or-feature

Now you can make your changes locally.

4. When you're done making changes run all the checks and docs builder with one command:

```
tox
```
5. Commit your changes and push your branch to GitHub:

```
git add .
git commit -m "Your detailed description of your changes."
git push origin name-of-your-bugfix-or-feature
```
6. Submit a pull request through the GitHub website.

#### **4.4.1 Pull Request Guidelines**

If you need some code review or feedback while you're developing the code just make the pull request.

For merging, you should:

- 1. Include passing tests (run tox).
- 2. Update documentation when there's new API, functionality etc.
- 3. Add a note to CHANGELOG.rst about the changes.
- 4. Add yourself to AUTHORS.rst.

#### **4.4.2 Tips**

To run a subset of tests:

tox -e envname -- pytest -k test\_myfeature

To run all the test environments in *parallel*:

tox -p auto

#### **FIVE**

#### **AUTHORS**

- <span id="page-12-0"></span>• Ionel Cristian Mărieș - <https://blog.ionelmc.ro>
- Alvin Chow <https://github.com/alvinchow86>
- Astrum Kuo <https://github.com/xowenx>
- Erik M. Bray <https://github.com/embray>
- Ran Benita <https://github.com/bluetech>
- "hugovk" <https://github.com/hugovk>
- Sandro Tosi <https://github.com/sandrotosi>

#### **SIX**

# **CHANGELOG**

#### <span id="page-14-1"></span><span id="page-14-0"></span>**6.1 1.10.0 (2023-12-15)**

- Added Python 3.12 wheels.
- Dropped support for Python 3.7.
- Applied some reformatting and lint fixes using ruff to the codebase (mostly more Python 2 leftover cleanups).

# <span id="page-14-2"></span>**6.2 1.9.0 (2023-01-04)**

- Added support for matrix multiplication operator (@).
- Should have all the wheels now (including the manylinux ones).
- Bumped minimum version requirements for setuptools and setuptools-scm.
- Switched the default pure python fallback implementation to the "simple" one (when you from lazy\_object\_proxy import Proxy and the C extension is not available). Previously the "slots" implementation was used but as it turns out it is slower on Python 3.

# <span id="page-14-3"></span>**6.3 1.8.0 (2022-10-26)**

- Cleaned up use of cPickle. Contributed by Sandro Tosi in [#62.](https://github.com/ionelmc/python-lazy-object-proxy/pull/62)
- Cleaned up more dead Python 2 code.
- Added Python 3.11 wheels.
- Dropped support for Python 3.6.

# <span id="page-14-4"></span>**6.4 1.7.1 (2021-12-15)**

• Removed most of the Python 2 support code and fixed python\_requires to require at least Python 3.6.

Note that 1.7.0 has been yanked because it could not install on Python 2.7. Installing lazy-object-proxy on Python 2.7 should automatically fall back to the 1.6.0 release now.

#### <span id="page-15-0"></span>**6.5 1.7.0 (2021-12-15)**

- Switched CI to GitHub Actions, this has a couple consequences:
	- **–** Support for Python 2.7 is dropped. You can still install it there but it's not tested anymore and Python 2 specific handling will be removed at some point.
	- **–** Linux wheels are now provided in *musllinux* and *manylinux2014* variants.
- Fixed \_\_index\_\_ to fallback to int if the wrapped object doesn't have an \_\_index\_\_ method. This prevents situations where code using a proxy would otherwise likely just call int had the object not have an \_\_index\_\_ method.

#### <span id="page-15-1"></span>**6.6 1.6.0 (2021-03-22)**

• Added support for async special methods (\_\_aiter\_\_, \_\_anext\_\_, \_\_await\_\_, \_\_aenter\_\_, \_\_aexit\_\_). These are used in the async for, await ` and ` ` async with statements.

Note that  $\_\_\_$ await $\_\_$  returns a wrapper that tries to emulate the crazy stuff going on in the ceval loop, so there will be a small performance overhead.

• Added the \_\_resolved\_\_ property. You can use it to check if the factory has been called.

# <span id="page-15-2"></span>**6.7 1.5.2 (2020-11-26)**

- Added Python 3.9 wheels.
- Removed Python 2.7 Windows wheels (not supported on newest image with Python 3.9).

### <span id="page-15-3"></span>**6.8 1.5.1 (2020-07-22)**

• Added ARM64 wheels (manylinux2014).

#### <span id="page-15-4"></span>**6.9 1.5.0 (2020-06-05)**

- Added support for \_\_fspath\_\_.
- Dropped support for Python 3.4.

### <span id="page-15-5"></span>**6.10 1.4.3 (2019-10-26)**

- Added binary wheels for Python 3.8.
- Fixed license metadata.

#### <span id="page-16-0"></span>**6.11 1.4.2 (2019-08-22)**

• Included a pyproject.toml to allow users install the sdist with old python/setuptools, as the setuptools-scm dep will be fetched by pip instead of setuptools. Fixes [#30.](https://github.com/ionelmc/python-lazy-object-proxy/issues/30)

# <span id="page-16-1"></span>**6.12 1.4.1 (2019-05-10)**

- Fixed wheels being built with -coverage cflags. No more issues about bogus cext.gcda files.
- Removed useless C file from wheels.
- Changed setup.py to use setuptools-scm.

#### <span id="page-16-2"></span>**6.13 1.4.0 (2019-05-05)**

- Fixed \_\_mod\_\_ for the slots backend. Contributed by Ran Benita in [#28.](https://github.com/ionelmc/python-lazy-object-proxy/pull/28)
- Dropped support for Python 2.6 and 3.3. Contributed by "hugovk" in [#24.](https://github.com/ionelmc/python-lazy-object-proxy/pull/24)

#### <span id="page-16-3"></span>**6.14 1.3.1 (2017-05-05)**

• Fix broken release (sdist had a broken MANIFEST.in).

# <span id="page-16-4"></span>**6.15 1.3.0 (2017-05-02)**

• Speed up arithmetic operations involving cext.Proxy subclasses.

### <span id="page-16-5"></span>**6.16 1.2.2 (2016-04-14)**

- Added [manylinux](https://www.python.org/dev/peps/pep-0513/) wheels.
- Minor cleanup in readme.

### <span id="page-16-6"></span>**6.17 1.2.1 (2015-08-18)**

• Fix a memory leak (the wrapped object would get bogus references). Contributed by Astrum Kuo in [#10.](https://github.com/ionelmc/python-lazy-object-proxy/pull/10)

# <span id="page-17-0"></span>**6.18 1.2.0 (2015-07-06)**

• Don't instantiate the object when \_\_repr\_\_ is called. This aids with debugging (allows one to see exactly in what state the proxy is).

# <span id="page-17-1"></span>**6.19 1.1.0 (2015-07-05)**

- Added support for pickling. The pickled value is going to be the wrapped object *without* any Proxy container.
- Fixed a memory management issue in the C extension (reference cycles weren't garbage collected due to improper handling in the C extension). Contributed by Alvin Chow in [#8.](https://github.com/ionelmc/python-lazy-object-proxy/pull/8)

# <span id="page-17-2"></span>**6.20 1.0.2 (2015-04-11)**

• First release on PyPI.

# **SEVEN**

# **INDICES AND TABLES**

- <span id="page-18-0"></span>• genindex
- modindex
- search